# Integrated Data Placement and Task Assignment for Scientific Workflows in Clouds

Kamer Kaya

Umit V. Catalyürek(Ohio State University) Bora Uçar(CNRS, ENS Lyon)

<span id="page-0-0"></span>08/06/2011

## Scientific workflows

 $\bullet$  Scientific applications  $\rightarrow$  scientific workflows.

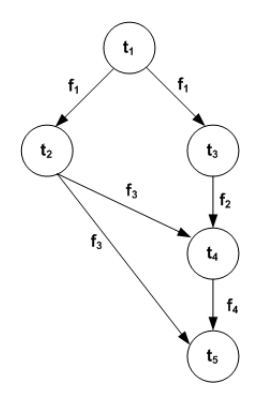

Figure: A toy workflow  $W = (T, \mathcal{F})$  with  $N = 5$  tasks and  $M = 4$  files.

## Cloud model

- K execution sites:  $S = \{s_1, s_2, \cdots, s_K\}$ 
	- $\triangleright$  used for storing files and executing tasks,
	- $\triangleright$  with different characteristics: storage, computation power, cost etc.,
	- $\triangleright$  with different desirabilities.

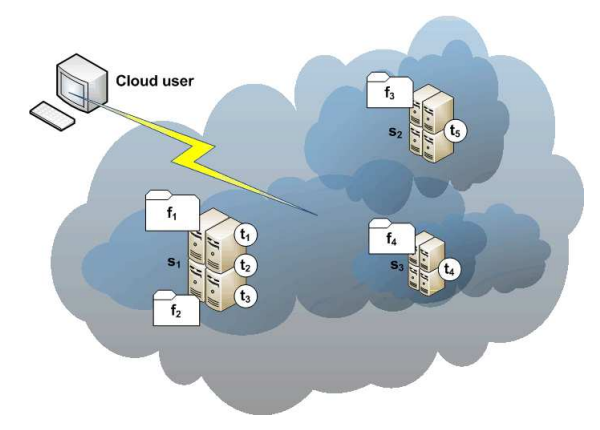

Figure: A simple cloud and assignment of the tasks and files in toy workflow.

#### Notation

- $size(f_i)$ : size of file  $f_i$ .
- $\mathit{exec}(t_j)$ : computational load of a task  $t_j.$
- The desirability of each site:
	- $\blacktriangleright$  des<sub>f</sub>(s<sub>k</sub>): storage desirability of site s<sub>k</sub>.
	- $\blacktriangleright$  des<sub>t</sub>(s<sub>k</sub>): computational desirability of site s<sub>k</sub>.

$$
\sum_{k=1}^K des_f(s_k) = \sum_{k=1}^K des_t(s_k) = 1.
$$

After the assignment, for each site  $s_i$ , we want

$$
\frac{\text{size}(\text{files}(s_i))}{\text{size}(\mathcal{F})} \approx \text{des}_f(s_i) \text{ and } \frac{\sum_{t_j \in \text{tasks}(s_i)} \text{exec}(t_j)}{\sum_{t_j \in \mathcal{T}} \text{exec}(t_j)} \approx \text{des}_t(s_i)
$$

### Costs and loads

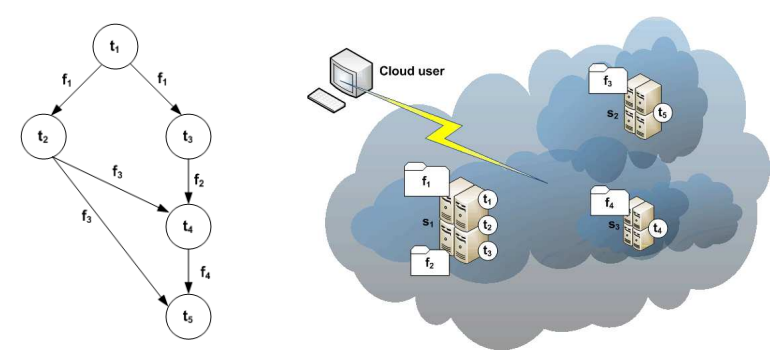

- Total communication:  $size(f_2) + 2 \times size(f_3) + size(f_4)$
- $\bullet$  Computation and storage load for  $s_1$ :

$$
\frac{\sum_{i=1}^{3} \text{exec}(t_i)}{\sum_{i=1}^{5} \text{exec}(t_i)}
$$
 and 
$$
\frac{\sum_{i=1}^{2} \text{size}(f_i)}{\sum_{i=1}^{4} \text{size}(f_i)}
$$

## Hypergraph partitioning problem

- $\Theta$   $\mathcal{H} = (\mathcal{V}, \mathcal{E})$ : a set of vertices V and a set of nets (hyperedges)  $\mathcal{E}$ .
- Weights can be associated with the vertices and costs can be associated with nets.
	- ►  $w(v_i)$ : weight of a vertex  $v_i \in \mathcal{V}$ ,
	- ►  $c(n_i)$ : cost of a net  $n_i \in \mathcal{E}$ .
- $\bullet$  A K-way partition  $\Pi$  satisfies the following:
	- $\blacktriangleright \forall_k \neq \emptyset$  for  $1 \leq k \leq K$ .
	- $\triangleright \ \mathcal{V}_k \cap \mathcal{V}_l = \emptyset$  for  $1 \leq k < \ell \leq K$ .

$$
\blacktriangleright \bigcup_k \mathcal{V}_k = \mathcal{V}.
$$

 $\bullet$  We use the *connectivity - 1* metric with the net costs:

$$
\textit{cutsize}(\Pi) = \sum_{n_j \in \mathcal{E}_C} c(n_j) (\lambda_j - 1)
$$

where  $\lambda_j$  is the number of part  $\textit{n}_j$  touches.

## Hypergraph partitioning problem

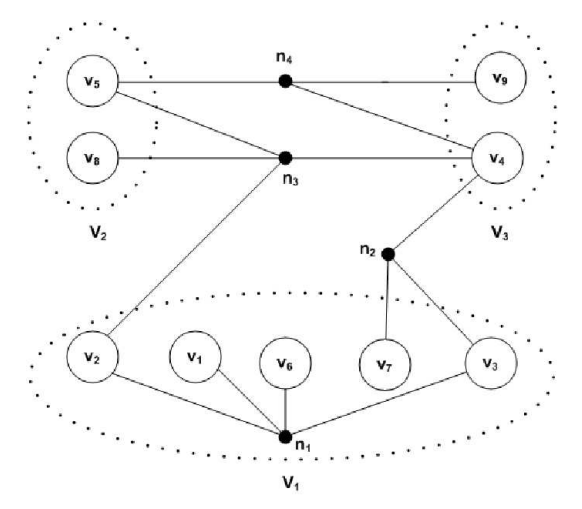

Figure: A toy hypergraph with 9 vertices 4 nets, and a partitioning with  $K = 3$ . Cutsize (w.r.t. to the connectivity - 1 metric) is  $c(n_2) + 2 \times c(n_3) + c(n_4)$ .

## Hypergraph partitioning problem

• A K-way vertex partition of H is said to be balanced if

$$
W_{\text{max}} \leq W_{\text{avg}} \times (1+\varepsilon)
$$

where  $W_{\text{max}}$  and  $W_{\text{avg}}$  are the maximum and average part weights, respectively, and  $\varepsilon$  is the predetermined imbalance ratio.

- Multi-constraint hypergraph partitioning:
	- ► Multiple weights  $w(v, 1), \ldots, w(v, T)$  are associated with each  $v \in V$ .
	- $\triangleright$  The partitioning is balanced if

$$
W_{\text{max}}(t) \leq W_{\text{avg}}(t) \times (1+\varepsilon(t)), \quad \text{for } t=1,\ldots,T.
$$

## Proposed hypergraph model

Given a workflow  $W = (\mathcal{T}, \mathcal{F})$ , we create a hypergraph  $\mathcal{H} = (\mathcal{V}, \mathcal{E})$  as follows:

- We have two types of vertices in  $\mathcal{V}$ :
	- 1 Task vertices  $(v_i)$  which correspond to tasks  $t_i \in T$

 $\star$  w(v<sub>i</sub>, 1) = exec(t<sub>i</sub>) and w(v<sub>i</sub>, 2) = 0.

2 File vertices  $(v_i)$  which correspond to files  $f_k \in \mathcal{F}$ .

 $\star$   $w(v_i, 1) = 0$  and  $w(v_i, 2) = size(f_k)$ .

- For each file  $f_i \in \mathcal{F}$ , we have a net  $n_i \in \mathcal{E}$ :
	- ▶  $n_i$  is connected to the vertices corresponding to  $f_i$  itself, and the ones corresponding to tasks  ${\cal T}$  which use  $f_i.$

$$
\blacktriangleright \ \ c(n_i) = \mathsf{size}(f_i).
$$

## Integrated file and task assignment

- We partition the generated hypergraph  $\mathcal{H}=(\mathcal{V}, \mathcal{E})$  into K parts.
- The connectivity 1 metric is equal to the total amount of file transfers.
- While minimizing the cutsize, we have two constraints:
	- $\textbf{1}$  des $_t(\textbf{s}_i)$  values are not exceeded for each execution site  $s_i.$
	- $\bullet$  des $_f(s_i)$  values are not exceeded for each execution site  $s_i.$
- Multi-constraint hypergraph partitioning tool is (only) satisfied by PaToH [Catalyürek and Aykanat, 1999].
- Problem: Non-unit net costs and target part weights are not available in PaToH v3.1.
- Solution: We improved PaToH by implementing these features and made them available in PaToH v3.2.

## Integrated file and task assignment

Just to remember:

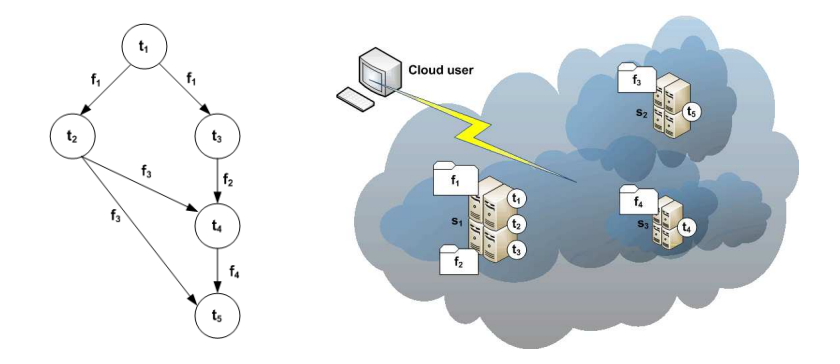

## Integrated file and task assignment

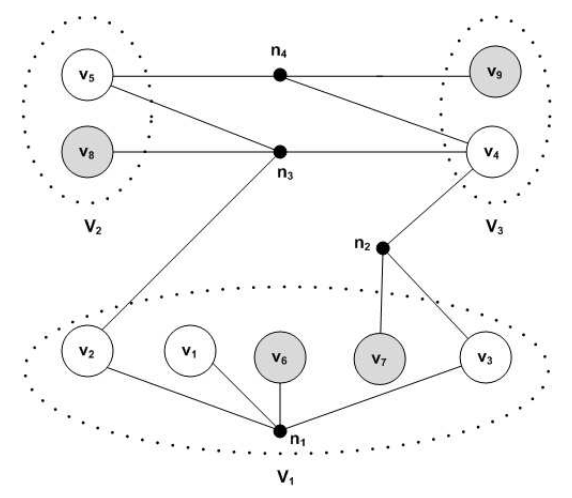

Figure: A simple 3-way partitioning for the toy workflow. The white and gray vertices represent, respectively, the tasks and the files in the corresponding workflow.

## Another approach

A similar approach by [\[Yuan et al., 2010\]](#page-20-2):

- Files are clustered with respect to task usage and assigned to execution sites.
- A task is then assigned to the site having most of its required files.
- **If** a new file is generated, it is assigned to a similar cluster.

We adapted their ideas to our case:

- Files are partitioned by using MeTiS [\[G. Karypis and V. Kumar, 1998\]](#page-20-3).
- Tasks are visited in decreasing order of their execution times.
- A task is assigned to a suitable site which has the largest amount of required files.

## Experimental results

- We compared two approaches:
	- **1** DP: existing (consecutive) approach.
	- <sup>2</sup> DPTA: proposed (integrated) approach.
- Algorithms are run 10 times and the averages are listed.
- Both approaches were fast. For the largest workflow
	- **1** DP runs in 7 seconds.
	- 2 DPTA runs in 3 seconds
	- on a 2.53 GHz MacBook Pro

### Experimental results: Data set

We used the following workflows from Pegasus web page: (https://confluence.pegasus.isi.edu/display/pegasus/ WorkflowGenerator)

- CYBERSHAKE.n.1000.0, referred to as C-shake in table;
- GENOME.d.11232795712.12, referred to as Gen-d,
- GENOME.n.6000.0, referred to as Gen-n,
- LIGO.n.1000.0, referred to as Ligo;
- MONTAGE.n.1000.0, referred to as Montage;  $\bullet$
- SIPHT.n.6000.0, referred to as Sipht.

We also used three synthetically generated workflows.

### Experimental results: Data set

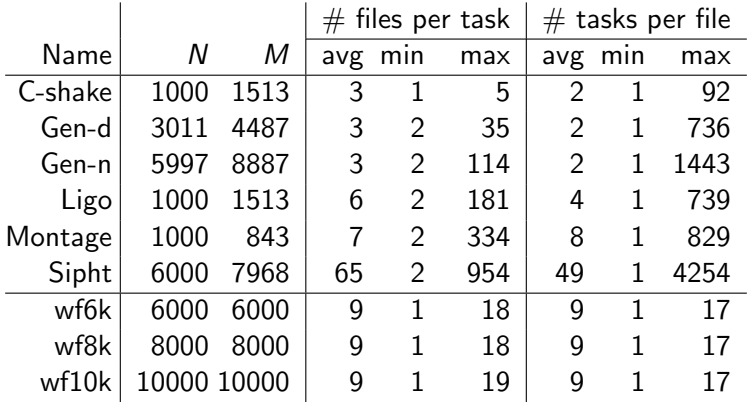

Table: The data set contains six benchmark workflows (first six in the table) from Pegasus workflow gallery, and three synthetic ones.

## Experimental results

\n- File imbalance: 
$$
\max_{i} \left( 1 + \frac{\left| \frac{\text{size}(\text{files}(s_{i}))}{\text{size}(\mathcal{F})} - \text{des}_{f}(s_{i}) \right|}{\text{des}_{f}(s_{i})} \right)
$$
\n- Task imbalance:  $\max_{i} \left( 1 + \frac{\left| \frac{\sum_{t_{j} \in \text{tasks}(s_{i})} \text{exec}(t_{j})}{\sum_{t_{j} \in \mathcal{T}} \text{exec}(t_{j})} - \text{des}_{t}(s_{i}) \right|}{\text{des}_{f}(s_{i})} \right)$
\n- Communication cost:  $\frac{\text{total file transfer}}{\text{size}(\mathcal{F})}$
\n

## Experimental results: real-world workflows

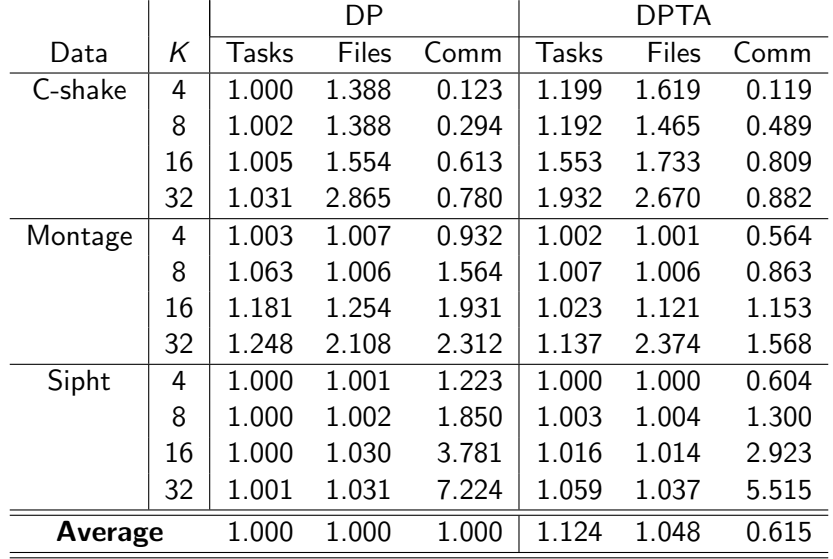

## Experimental results: synthetic workflows

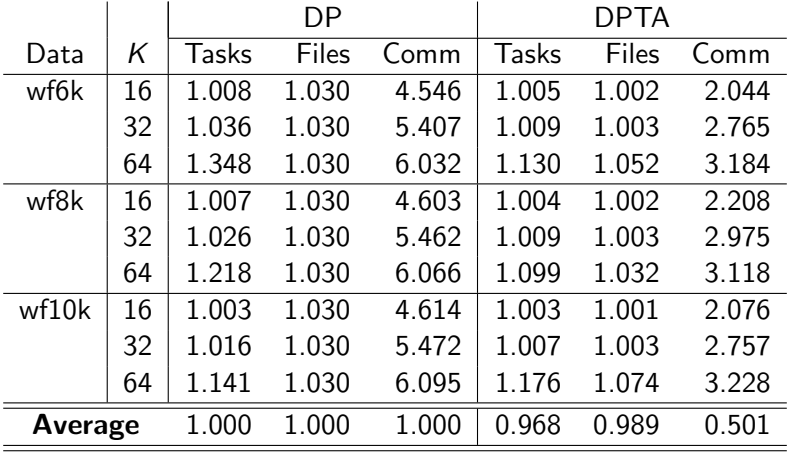

Kamer Kaya (CERFACS, Toulouse) [Scientific Workflows in Clouds](#page-0-0) 08/06/2011 19 / 21

## Conclusions

- We proposed an integrated approach for assigning tasks and placing files in the Cloud.
- We modeled a scientific workflow as a hypergraph.
- We enhanced the PaToH to encapsulate the arising partitioning problem.
- We claim that the proposed approach is extremely effective for data-intensive workflows.
- Dynamic workflows (repartitioning?)
- Replication (partitioning with replication?)
- Fixed location for files (partitioning with fixed vertices?)
- Makespan?

### References

<span id="page-20-2"></span>D. Yuan, Y. Yang, X. Liu, and J. Chen. (2010) A data placement strategy in scientific cloud workflows. Future Generation Computing Systems, 26:12001214, October 2010.

U. V. Çatalyürek and C. Aykanat. (1999)

<span id="page-20-1"></span>PaToH: A multilevel hypergraph partitioning tool, version 3.0.

Technical Report BU-CE-9915, Computer Engineering Department, Bilkent University, 1999.

#### G. Karypis and V. Kumar. (1998)

<span id="page-20-3"></span><span id="page-20-0"></span>MeTiS: A Software Package for Partitioning Unstructured Graphs, Partitioning Meshes, and Computing Fill-Reducing Orderings of Sparse Matrices Version 4.0. University of Minnesota, Department of Comp. Sci. and Eng., Army HPC Research Center, Minneapolis, 1998.